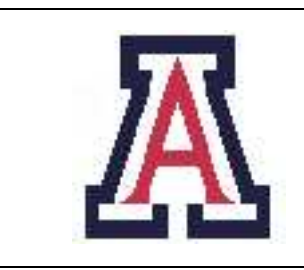

University of Arizona, Department of Computer Science

CSc  $372$  – Assignment  $9$  – Due Noon, Wed Dec  $1-4\%$ 

Christian Collberg November 22, 2004

## 1 Generating Vanity Plates

Write an Icon program to generate vanity plates, car license plates with cute messages. The idea is to try to shorten long words taken from a standard dictionary by replacing sequences of letters with shorter character sequences. The resulting license plate must consist of at most six letters and digits. Here are some examples:

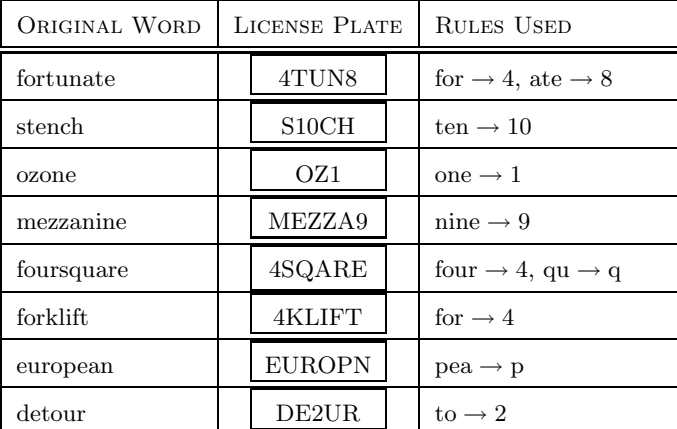

The input of your program should be a sequence of words, one per line, read from standard input.

The output of your program should be a sequence of pairs of the form original word --> vanity plate, like this:

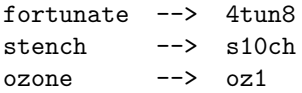

Your program should make judicious use of Icon's

- generators (i.e. procedures that generate multiple results using the suspend statement),
- built-in data structures (i.e. lists, records, sets, and tables), and
- goal-directed evaluation (i.e. bounded backtracking).

There are many collections of vanity plates on the internet that can give you ideas for constructing your rule base. See, for example, http://www-chaos.umd.edu/misc.

## 2 Code Template

Here is a template for the structure of your Icon program:

```
# produce all possible vanity-plates from the word
# 'str', given the possible substitutions in the table
# 'substitutions'.
procedure generate(str,substitutions)
    ....
         suspend result
    ....
end
# read all words from standard input into a list, and
# return this list
procedure readWords()
    ....
   return words
end
# build a table of possible substitutions, such as
# "one" --> "1", and return this table.
procedure buildTable()
   ...
  return tab
end
procedure main(args)
   words := readWords()
   substitutions := buildTable()
   every input := !words do
       every st := generate(input, substitutions) do
          write(input, " -- > ", st)
end
```
## 3 Submission and Assessment

The deadline for this assignment is Noon, Wed Dec 1. You should submit the assignment electronically using the Unix command Furnin cs372.9  $\langle$  files $\rangle$ <sup>7</sup>. This assignment is worth 4% of your final grade.

Name your program vanity.icn.

Don't show your code to anyone, don't read anyone else's code, don't discuss the details of your code with anyone. If you need help with the assignment see the instructor.